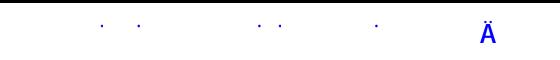

# **МИНИСТЕРСТВО ОБРАЗОВАНИЯ САРАТОВСКОЙ ОБЛАСТИ**

государственное автономное профессиональное образовательное учреждение Саратовской области **«Саратовский архитектурно-строительный колледж»**

> УТВЕРЖДАЮ Зам. директора по учебной работе - Муравьёва О.И. « $\longrightarrow$  2014г

#### **Методические указания по выполнению практических работ**

ПМ.02. Организация и выполнение работ по строительству и монтажу систем газораспределения и газопотребления для студентов дневной и заочной форм обучения

по специальности 270841.51«Монтаж и эксплуатация оборудования и систем газоснабжения»

Саратов 2014

[Перейти на страницу с полной версией»](http://rucont.ru/efd/270475)

## **РЕКОМЕНДОВАНО**

предметно-цикловой комиссией общестроительного цикла

Протокол № 8 , от « 1 » апреля 2014г.

Председатель комиссии \_\_\_\_\_\_\_/Л.Н.Акульшина /

## **ОДОБРЕНО**

методическим советом колледжа

Протокол №\_ от « $\_\_\_$ 2014г.

Председатель \_\_\_\_\_\_\_\_\_\_\_\_\_/И.И.Ботова/

**Разработчик(и) (автор):** Е.А.Волкова, преподаватель специальных дисциплин ГАПОУ СО «САСК»

#### **Обработка журнала нивелирования**

[Перейти на страницу с полной версией»](http://rucont.ru/efd/270475)

1. Вычислить превышения между связующими точками нивелирного хода. Для этого на каждой станции из отсчета по черной стороне рейки на заднюю связующую точку (гр. 2 табл.3) вычесть отсчет по черной стороне рейки на переднюю точку (гр. 3 табл.3) и результат записать в гр. 5 табл.3. Аналогично поступить с отсчетами по красной стороне рейки на эти же точки. Полученный результат записать в гр. 5 табл.3. Если разность между полученными значениями не превышает 4 мм, то среднее из них записать в гр. 6 табл.3.

2. Выполнить постраничный контроль. Разность полусумм всех отсчетов на задние и передние точки на данной странице должна равняться полусумме всех превышений и сумме средних превышений на странице.

3. Определить невязку в превышениях, распределить ее и вычислить отметки связующих точек, для этого найти сумму всех средних превышений по ходу и вычесть из нее разность отметок конечного и начального реперов. Если разность не превышает заданного предела, то ее распределить на все превышения. После этого вычислить отметки связующих точек путем суммирования отметки предыдущей точки, начиная с исходной точки – начального репера, и исправленного превышения. Контролем вычисления служит величина отметки конечного репера. Результаты вычислений округляют до целых миллиметров и записывают в гр. 8 табл.3.

4. Вычислить отметки промежуточных точек. Для этого на тех же станциях, где имеются промежуточные точки, вычислить горизонт прибора путем сложения отметки связующей точки и отсчета по черной стороне рейки на эту точку (гр. 7 табл.3). После этого из горизонта инструмента вычесть отсчеты на промежуточные точки и результат записать в гр. 8 табл.3.